Министерство образования и науки Самарской области Государственное бюджетное профессиональное образовательное учреждение Самарской области «Сызранский колледж искусств и культуры им.О.Н. Носцовой»

# **РАБОЧАЯ ПРОГРАММА УЧЕБНОЙ ДИСЦИПЛИНЫ**

# **МУЗЫКАЛЬНАЯ ИНФОРМАТИКА**

# **СОДЕРЖАНИЕ**

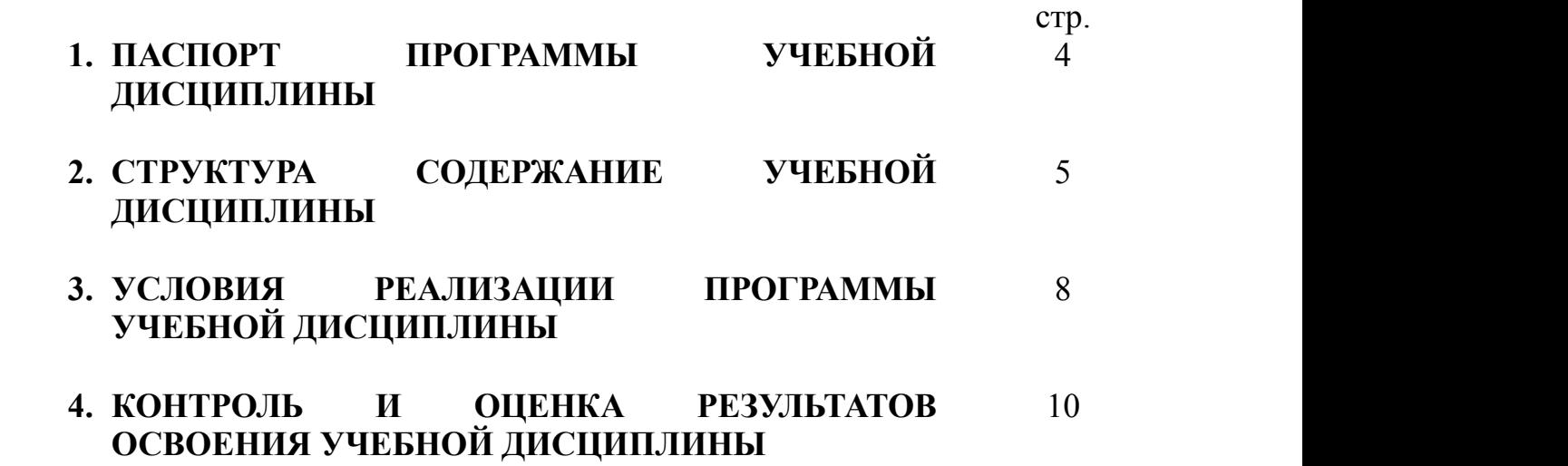

## **1. ПАСПОРТ РАБОЧЕЙ ПРОГРАММЫ «Музыкальная информатика»**

### **1.1. Область применения программы**

Программа дисциплины является частью ППССЗ в соответствии с ФГОС СПО по специальностям СПО.

## 1.2. **Место дисциплины в структуре ППССЗ:**

Профессиональный учебный цикл. Общепрофессиональнвя дисциплина

### **1.3. Цели и задачи курса – требования к результатам освоения учебной дисциплины:**

В результате освоения курса обучающийся должен **уметь:**

- делать компьютерный набор нотного текста в современных программах;
- использовать программы цифровой обработки звука;
- ориентироваться в частой смене компьютерных программ;

#### **знать:**

- способы использования компьютерной техники в сфере профессиональной деятельности;
- наиболее употребимые компьютерные программы для записи нотного текста;
- основы MIDI-технологий;

Содержание дисциплины должно быть направлено на формирование профессиональных компетенций (ПК):

ПК 1.5. Применять в исполнительской деятельности технические средства звукозаписи, вести репетиционную работу и запись в условиях студии.

ПК 1.8. Создавать концертно-тематические программы с учетом специфики восприятия слушателей различных возрастных групп

ПК 2.5. Применять классические и современные методы преподавания,

анализировать особенности отечественных и мировых инструментальных школ.

В процессе освоения дисциплины у обучающихся формируются общие компетенции (ОК):

- ОК 1. Понимать сущность и социальную значимость своей будущей профессии, проявлять к ней устойчивый интерес.
- ОК 2. Организовывать собственную деятельность, определять методы и способы выполнения профессиональных задач, оценивать их эффективность и качество.
- ОК 3. Решать проблемы, оценивать риски и принимать решения в нестандартных ситуациях.
- ОК 4. Осуществлять поиск, анализ и оценку информации, необходимой для постановки и решения профессиональных задач, профессионального и личностного развития.
- ОК 5. Использовать информационно-коммуникационные технологии для совершенствования профессиональной деятельности.
- ОК 6. Работать в коллективе, эффективно общаться с коллегами, руководством.
- ОК 7. Ставить цели, мотивировать деятельность подчиненных, организовывать и контролировать их работу с принятием на себя ответственности за результат выполнения заданий.
- ОК 8. Самостоятельно определять задачи профессионального и личностного развития, заниматься самообразованием, осознанно планировать повышение квалификации.
- ОК 9. Ориентироваться в условиях частой смены технологий в профессиональной деятельности.

### **1.4. Количество часов на освоение программы курса:**

максимальной учебной нагрузки обучающегося 113 часов, в том числе: обязательной аудиторной учебной нагрузки обучающегося 75 часа; самостоятельной работы обучающегося 38 часов

## **2. СТРУКТУРА И СОДЕРЖАНИЕ УЧЕБНОЙ ДИСЦИПЛИНЫ 2.1. Объем учебной дисциплины и виды учебной работы**

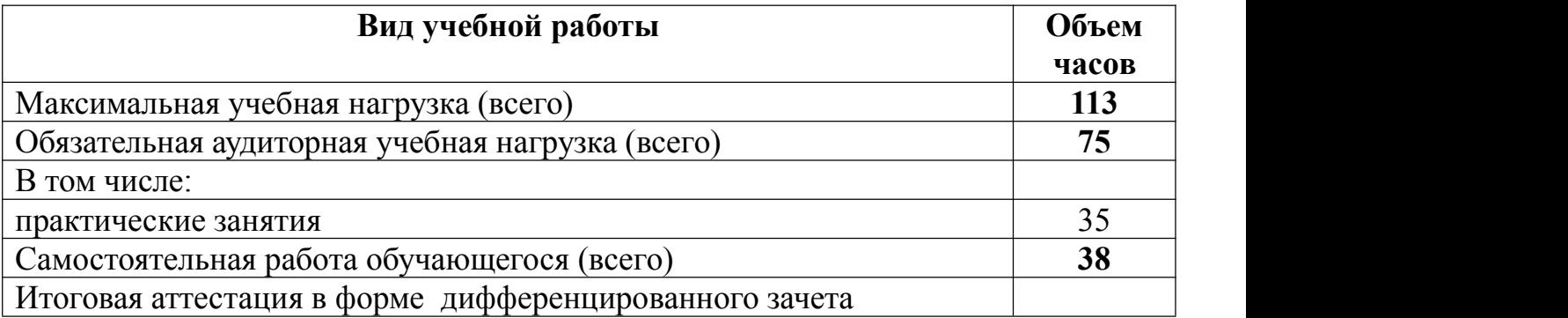

# **2.2. Тематический план и содержание учебной дисциплины** «Музыкальная информатика»

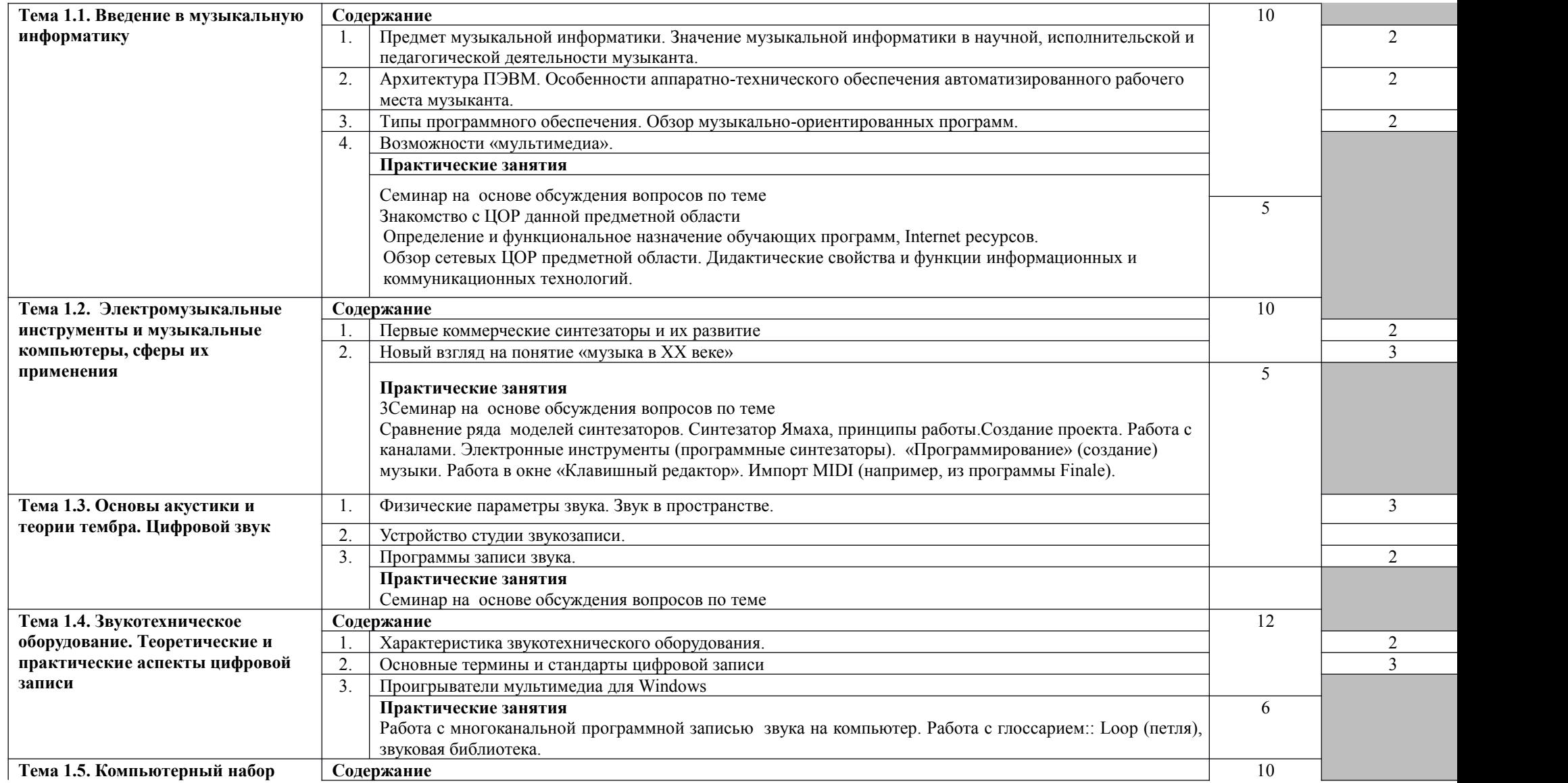

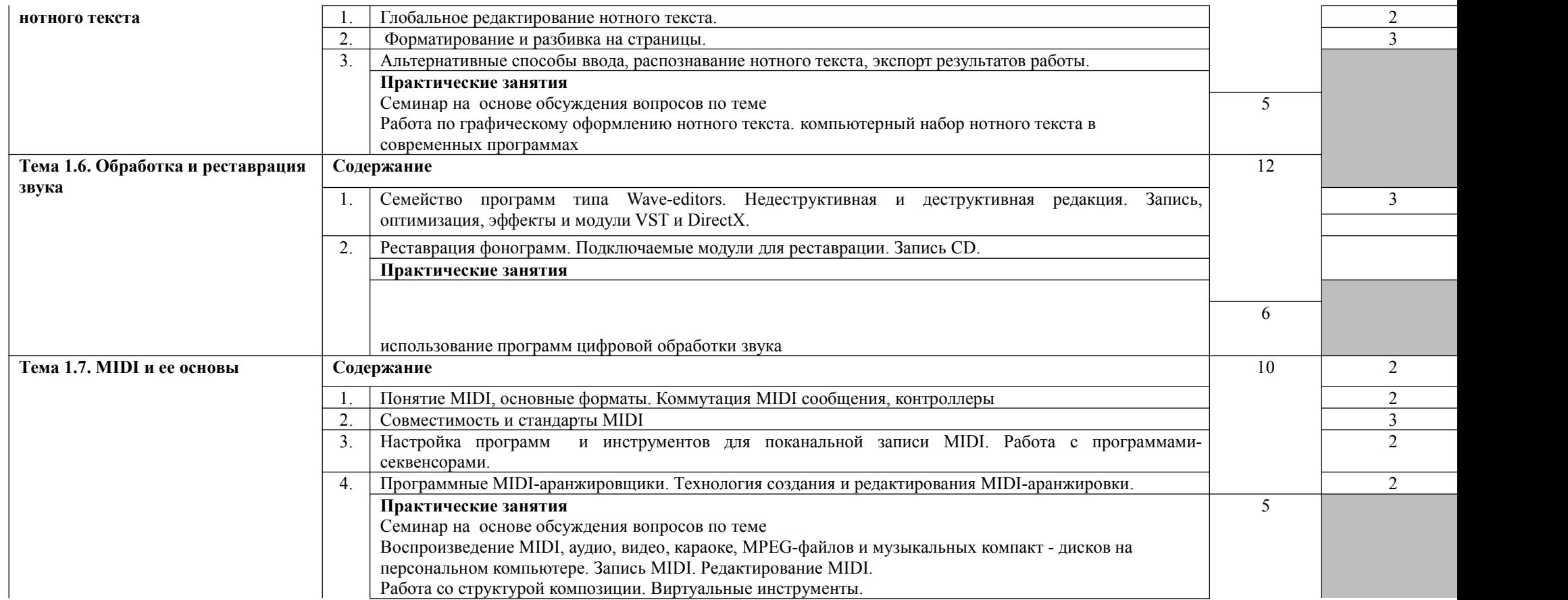

### **3. УСЛОВИЯ РЕАЛИЗАЦИИ ПРОГРАММЫ ДИСЦИПЛИНЫ**

### **3.1. Требования к минимальному материально-техническому обеспечению**

Оборудование учебного кабинета:

- посадочные места (по количеству учащихся);
- рабочее место преподавателя, оборудованное персональным компьютером, и средствами вывода звуковой информации.
- телевизор
- видеомагнитофон, (видеоплейер);
- доска;
- шкафы для хранения пособий;
- компьютеры;
- проектор и интерактивная доска;
- мультимедийные презентации;
- тестовые задания для тестирования;
- образцы документов и схем.
- комплект учебно-методической документации
- учебной литературы (учебников и учебных пособий, практикумов);
- литературы справочного содержания;
- доступ к Интернет-ресурсам.

### **3.2. Информационное обеспечение обучения**

**Перечень рекомендуемых учебных изданий, Интернет-ресурсов, дополнительной литературы**

#### **Основные источники:**

- 1. Белунцов В. Музыкальные возможности компьютера: Справочник.- СПб.: Питер,2000.-432с.
- 2. Дубровский Д.Ю. Компьютер для музыкантов любителей и профессионалов: Практическое пособие.- М.: ТРИУМФ,1999.- 400с.

## **Электронные ресурсы:**

Основы электронной и компьютерной музыки [электронное издание] Красильников И.М. Музыкальное обучение на основе цифрового инструментария (с поурочной разработкой) [электронное издание] А.В.Харуто. Музыкальная информатика [электронное издание]

### **Дополнительная литература:**

- 1. Монахов М.Ю. Учимся проектировать на компьютере. Элективный курс. Практикум. – М., 2005. -323с.
- 2. Сорокина А.В. Основы делового общения. Конспект лекций.– Ростов на Дону: Феникс, 2004. – 224 с.

Полозов С.П. Обучающие компьютерные технологии в музыкальном образовании. – Саратов, 2002

### **Интернет ресурсы:**

- 1. http://martin.homepage.ru/Rmain.htm Музыкальная программа о электронной и прогрессивной музыке.
- 2. http://www.3dnews.ru/multimedia/music-soft/ Музыкальный софт рейтинг.
- 3. http://www.musicmag.ru/info/soft/audiosoft2003.htm Лучший музыкальный софт 2003.
- 4. http://gfuniver.udm.net/work/public\_html/magazine/Music/00mus\_soft.htm Обзор программ для работы со звуком и музыкой.
- 5. http://musicpc.h11.ru/programs.shtml Описание различных программ и модулей по работе со звуком.
- 6. http://www.cinfo.ru/CI/CI\_192-193\_8-9/Articles/Sound\_192.htm Описание муз. программ.
- 7. http://www.randomsound.ru/ Сайт о звуковом оборудовании и не только.
- 8. http://audio.narod.ru/programm/plugins/vst/14/ Все о создании музыки на PC: Музыкальные новости, Программы, Статьи.Музыкальная документация, Тексты по созданию музыки,Cовременная электронная музыка, Aранжировка и т.д.
- 9. http://public.uic.rsu.ru/~skritski/scourses/WebTutor/Sound/sound.htm Общие сведения о цифровом звуке. Программы. Обзоры.
- 10..http://catalog.online.ru/rus/themes.aspx?id=7665&r=0 Статьи, руководства и программы для работы со звуком.

## **4. КОНТРОЛЬ И ОЦЕНКА РЕЗУЛЬТАТОВ ОСВОЕНИЯ ДИСЦИПЛИНЫ**

Контроль и оценка результатов освоения учебной дисциплины осуществляется преподавателем в процессе проведения аудиторных и практических занятий, тестирования, а также выполнения обучающимися индивидуальных заданий.

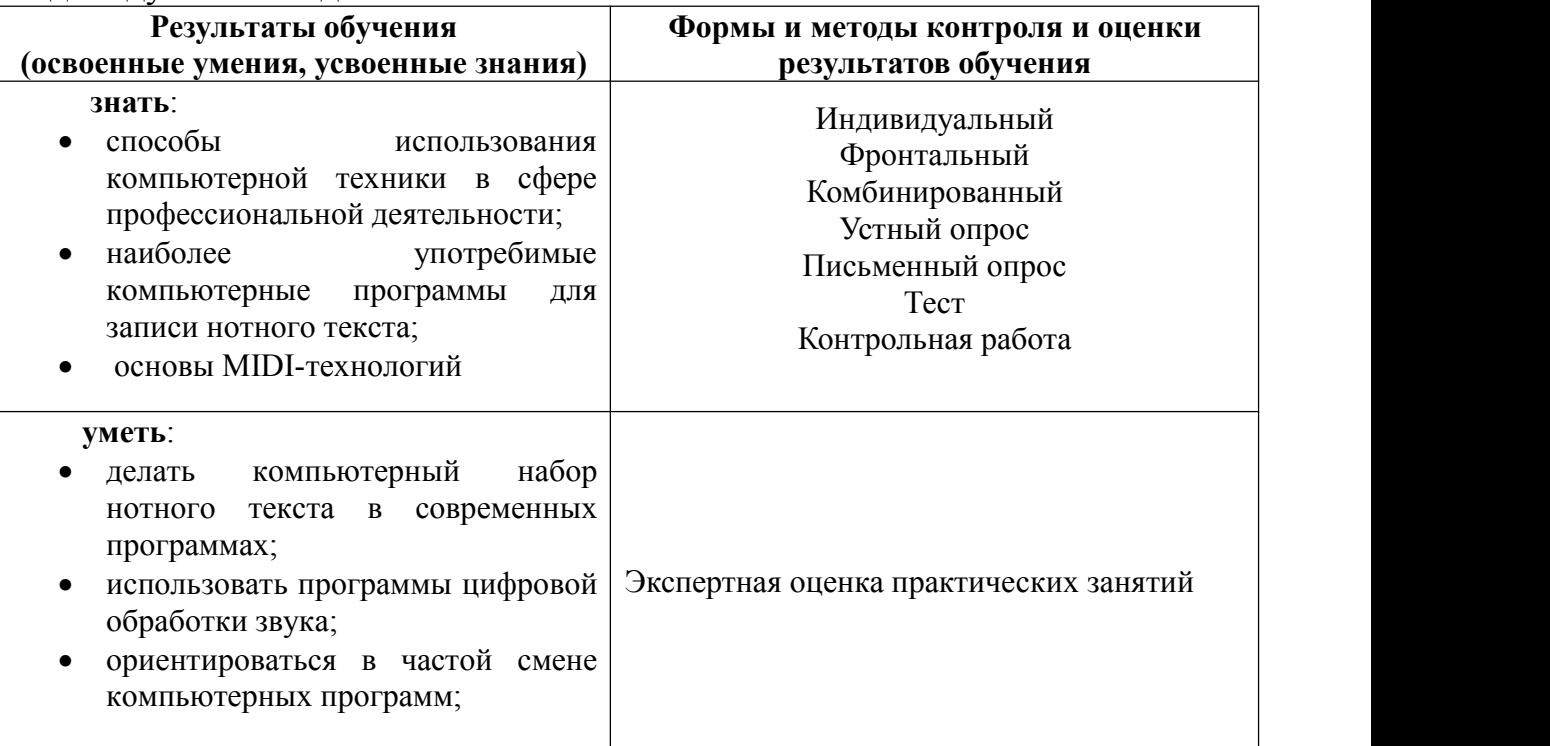

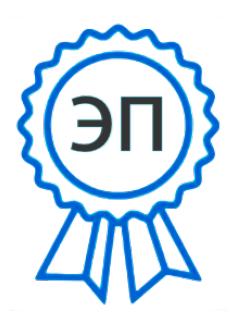

C=RU, O=ГБПОУ СКИК, CN=Алмаева Татьяна Васильевна, E=sk\_coll\_szr@sam ara.edu.ru 008a47970a0f2e8c1 2021.04.29 14:34: 17+04'00'